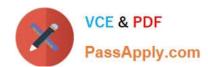

# 98-362<sup>Q&As</sup>

Windows Development Fundamentals

# Pass Microsoft 98-362 Exam with 100% Guarantee

Free Download Real Questions & Answers PDF and VCE file from:

https://www.passapply.com/98-362.html

100% Passing Guarantee 100% Money Back Assurance

Following Questions and Answers are all new published by Microsoft
Official Exam Center

- Instant Download After Purchase
- 100% Money Back Guarantee
- 365 Days Free Update
- 800,000+ Satisfied Customers

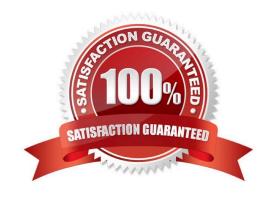

# https://www.passapply.com/98-362.html

2021 Latest passapply 98-362 PDF and VCE dumps Download

#### **QUESTION 1**

A Windows Forms application uses forms that are inherited from a base form. A new control must appear on all of the forms.

You add the new control to one of the inherited forms, and you rebuild the application. You discover that none of the other inherited form contain the new control.

You need to ensure that the new control appears on all of the forms.

What should you do?

- A. Add the control to the Visual Studio Toolbox.
- B. Move the control to the base form, and rebuild the application.
- C. Rebuild all forms except the form that has the new control.
- D. Rebuild the form that has the new control, and rebuild the application.

Correct Answer: B

#### **QUESTION 2**

A Windows Forms form contains a ListBox control. The ListBox control is databound to a data source. The data in the data source is not sorted. When you set the Sorted property of the ListBox control to true:

- A. Only the data in the ListBox control is sorted.
- B. Only the data in the data source is sorted.
- C. The data source throws an exception.
- D. The data in the ListBox control and the data source is sorted.

Correct Answer: A

#### **QUESTION 3**

You are preparing to deploy a Windows Forms application.

You need to display a Web page when the installation is complete.

What should you do?

- A. Create a Deployment project and a Custom Action.
- B. Create a Web Setup project.
- C. Add the Web address to the Completion Form.

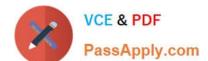

## https://www.passapply.com/98-362.html

2021 Latest passapply 98-362 PDF and VCE dumps Download

- D. Add a Browser object to the Deployment project.
- E. Create a CAB project and a Custom Action.

Correct Answer: A

### **QUESTION 4**

You need to change the color of a form over time by using a Timer control.

Where should you add the code that starts the timer?

- A. In the form\\'s Load event handler
- B. In the form\\'s Render event handler
- C. In the form\\'s base class constructor D. In the form\\'s base class definition

Correct Answer: A

#### **QUESTION 5**

You need to display the contents of an Array List in a ListBox control. Which property should you set?

- A. DisplayMember
- B. ValueMember
- C. Dataltems
- D. DataSource

Correct Answer: D

98-362 Practice Test

98-362 Study Guide

98-362 Braindumps

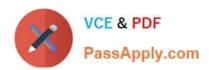

To Read the Whole Q&As, please purchase the Complete Version from Our website.

# Try our product!

100% Guaranteed Success

100% Money Back Guarantee

365 Days Free Update

**Instant Download After Purchase** 

24x7 Customer Support

Average 99.9% Success Rate

More than 800,000 Satisfied Customers Worldwide

Multi-Platform capabilities - Windows, Mac, Android, iPhone, iPod, iPad, Kindle

We provide exam PDF and VCE of Cisco, Microsoft, IBM, CompTIA, Oracle and other IT Certifications. You can view Vendor list of All Certification Exams offered:

https://www.passapply.com/allproducts

# **Need Help**

Please provide as much detail as possible so we can best assist you. To update a previously submitted ticket:

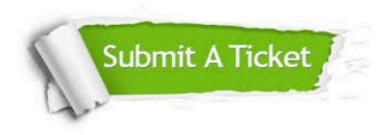

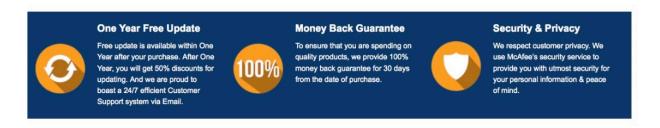

Any charges made through this site will appear as Global Simulators Limited.

All trademarks are the property of their respective owners.

Copyright © passapply, All Rights Reserved.